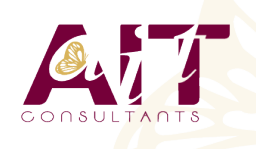

**SARL ONEO**  1025 rue Henri Becquerel Parc Club du Millénaire, Bât. 27 34000 MONTPELLIER **N° organisme : 91 34 0570434**

**Nous contacter : 04 67 13 45 45 www.ait.fr contact@ait.fr**

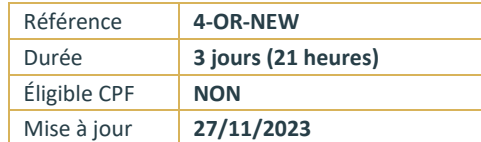

# **Oracle® 18c à 21c Nouveautés**

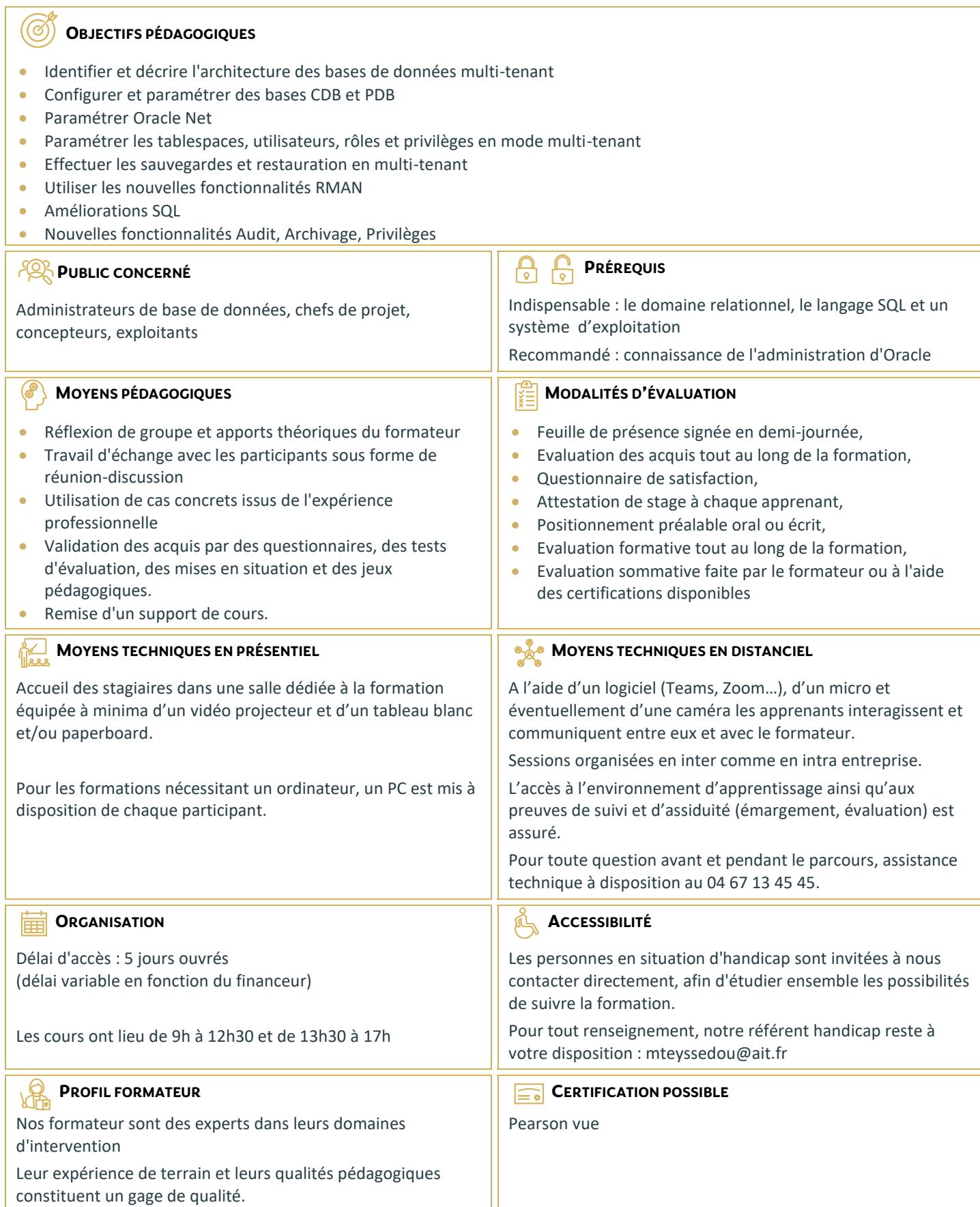

## **Oracle® 18c à 21c Nouveautés**

## **ENTERPRISE MANAGER ET AUTRES OUTILS**

- □ Page d'accueil d'Enterprise Manager (EM) Cloud Control
- **Pages d'accueil Enterprise Manager Express / Enterprise Manager Database Control**
- □ Nouvelles fonctionnalités de SQL Developer
- $\Box$  OUI, DBCA
- $\Box$  Installation simplifiée et basique

#### **CONCEPTS DE BASE D'UNE BASE DE DONNÉES CONTENEUR (CDB)**

- $\Box$  Avantages de l'architecture colocative
- $\square$  Différences entre le conteneur racine et les conteneurs de bases de données pluggables
- $\Box$  Structure de la racine
- $\Box$  Structure des bases de données pluggables (PDB)
- Vues CDB\_xxx et DBA\_xxx

#### **CRÉER ET CONFIGURER DES BASES DE DONNÉES CDB ET PDB**

- $\Box$  Outils DBCA et SQL\*Plus
- $\Box$  Configuration et création d'une base de données Conteneur (CDB)
- Explorer la structure (vues CDB xxx et EM)
- □ Outils utilisés : SQL Developer, DBCA, SQL\*Plus
- Créer une base de données pluggable (PDB) à partir de PDB\$SEED
- $\Box$  Créer une base de données pluggable (PDB) à partir d'une base non Conteneur
- Cloner une base de données pluggable (PDB) dans la même base de données Conteneur (CDB) ou dans une autre CDB à l'aide de liaisons de base de données
- $\Box$  Connecter une base de données pluggable

#### **GÉRER UNE BASE DE DONNÉES CONTENEUR (CDB) ET SES BASES PLUGGABLES (PDB)**

- $\Box$  Se connecter à une base Conteneur (CDB) en tant qu'administrateur
- Se connecter à une base de données pluggable (PDB) à l'aide d'un nom de service
- Démarrer une base de données Conteneur (CDB)
- Ouvrir et fermer une base de données pluggable (PDB) (avec SQL\*Plus, srvctl, EM)
- $\Box$  Ouvrir et fermer toutes les bases de données pluggables (PDB)
- $\Box$  Arrêter une base de données Conteneur (CDB)
- $\Box$  Déclencheurs sur base de données pluggable
- $\Box$  Modifier l'état d'une base pluggable (PDB)

#### **GÉRER LES TABLESPACES, LES UTILISATEURS, LES PRIVILÈGES, RÔLES COMMUNS ET LOCAUX**

- $\Box$  Créer des tablespaces permanents dans le conteneur racine et les bases pluggables
- $\Box$  Gérer des schémas et utilisateurs communs et locaux dans la racine et les bases pluggables
- $\Box$  Gérer des privilèges système et objet accordés "communément" ou "localement" à des bénéficiaires communs et locaux
- Gérer des rôles communs et locaux accordés "communément" ou "localement"

#### **GÉRER LA SAUVEGARDE, LA RÉCUPÉRATION, LE FLASHBACK ET LA MIGRATION**

- □ Sauvegarder l'ensemble d'une base de données Conteneur (CDB)
- $\square$  Sauvegarder une base de données pluggable (PDB)
- Récupérer une base Conteneur (CDB) suite à la perte de fichiers de journalisation, de fichiers de contrôle ou de fichiers de données
- $\Box$  Récupérer une base pluggable (PDB) suite à la perte de fichiers de données
- $\Box$  Flashback de base de données Conteneur (CDB)
- □ Clonage de PDB
- Conversion d'une base non CDB en PDB via RMAN

#### **DÉPLACEMENT DE FICHIERS DE DONNÉES EN LIGNE ET OPTIMISATION AUTOMATIQUE DES DONNÉES**

- Classification des données dans la version 12c : niveaux tablespace, groupe, objet, ligne
- $\Box$  Configurer la carte d'activité
- $\Box$  Déplacement et compression automatiques
- $\Box$  Niveaux et types de compression
- $\Box$  Déclaration de stratégie : extension SQL déclarative simple
- $\square$  Exécution d'action automatisée personnalisée avec fonction définie par l'utilisateur
- $\Box$  Exécution dans des fenêtres de maintenance planifiées et par MMON
- $\Box$  Planification personnalisée à l'aide du package DBMS ILM

## **ARCHIVAGE DANS LA BASE DE DONNÉES**

- **Problèmes posés par les données anciennes dans les tables et solutions 11g**
- $\square$  Nouvelles solutions d'archivage au sein de la base de données
- $\Box$  Utiliser la clause ROW ARCHIVAL pour gérer l'état de cycle de vie au niveau ligne pour les applications
- $\Box$  Définir ROW ARCHIVAL VISIBILITY pour contrôler la visibilité au niveau session
- $\Box$  Utiliser un prédicat sur la colonne ORA\_ARCHIVE\_STATE
- $\Box$  Validité temporelle et Historique (Période de transaction pour FDA)
- $\Box$  Nouvelle clause pour CREATE / ALTER TABLE permettant de définir une validité temporelle : PERIOD FOR
- $\Box$  Nouveau type de données temporel dans SQL

## **AMÉLIORATIONS DE LA FONCTIONNALITÉ D'AUDIT**

- $\Box$  Rappel de l'implémentation des traces d'audit dans la version 11g R2
- $\Box$  Présentation de l'audit unifié
- □ Activer la trace d'audit unifié
- $\Box$  Créer un tablespace distinct pour la trace d'audit unifié
- □ Accorder le rôle AUDIT\_ADMIN à un utilisateur pour qu'il puisse configurer et gérer la trace d'audit
- Configurer la trace d'audit unifié pour définir un niveau de tolérance en cas de perte d'enregistrements d'audit
- □ Créer des stratégies d'audit

## **AMÉLIORATIONS APPORTÉES AUX PRIVILÈGES**

- $\Box$  Implémenter la séparation des responsabilités pour les tâches d'administration de base de données
- $\Box$  Utiliser l'analyse des privilèges de base de données
- $\Box$  Présentation de l'analyse des privilèges de base de données
- $\Box$  Accorder le rôle CAPTURE\_ADMIN pour autoriser la gestion des captures de privilèges
- $\Box$  Créer et démarrer/arrêter des captures de privilèges
- $\Box$  Afficher les données relatives aux profils de privilèges
- $\Box$  Interroger DBA\_PRIV\_CAPTURES
- $\Box$  Utiliser le privilège obligatoire INHERIT PRIVILEGES pour exécuter une procédure basée sur les droits de l'appelant

## **PROTECTION PAR OCCULTATION ORACLE**

- $\Box$  Présentation de la fonctionnalité Oracle de protection par occultation
- $\Box$  Types de stratégies de masquage
- $\Box$  Administrer le privilège système EXEMPT REDACTION POLICY pour permettre à un utilisateur de voir les valeurs réelles
- Gérer les stratégies de masquage
- $\Box$  Recommandations pour la définition des expressions dans une stratégie
- $\Box$  Masquage d'instructions contenant des sous-requêtes
- $\Box$  Afficher des informations relatives aux stratégies de masquage en interrogeant REDACTION\_POLICIES et REDACTION\_COLUMNS

## **NOUVELLES FONCTIONNALITÉS DE RMAN ET AMÉLIORATIONS DE LA FONCTIONNALITÉ D'HISTORIQUE (FDA)**

- $\Box$  Connexions de base de données avec RMAN
- □ Utiliser le privilège SYSBACKUP
- $\Box$  Utiliser SQL, la commande DESCRIBE et l'opération de duplication avec l'option NOOPEN
- $\square$  Sauvegarder et restaurer des fichiers très volumineux
- $\Box$  Créer des sauvegardes multisections
- $\Box$  Transporter des données entre plates-formes
- $\Box$  Conditions préalables et limites
- $\Box$  Transport de données : Procédure

## **MODIFICATIONS DE SCHÉMA ET DE DONNÉES**

- $\Box$  Présentation d'un flux de plan de modification de schéma
- $\Box$  Demandes de modification
- $\square$  Synchronisation des schémas
- $\Box$  Présentation du flux de comparaison de données
- Package DBMS\_COMPARISON
- □ Règles et procédures
- $\Box$  Travail de comparaison et résultats

#### **RÉGLAGE DES INSTRUCTIONS SQL**

- $\Box$  Plans d'exécution adaptatifs
- $\Box$  Directives de plan SQL
- $\Box$  Améliorations des performances de la collecte de statistiques
- $\Box$  Améliorations apportées aux histogrammes
- $\Box$  Améliorations apportées aux statistiques étendues
- $\Box$  Gestion des plans SQL adaptatifs

#### **AMÉLIORATIONS APPORTÉES AUX INDEX ET AUX TABLES**

- Plusieurs index sur le même ensemble de colonnes tant qu'une caractéristique est différente
- $\Box$  Créer une table avec des colonnes invisibles
- $\Box$  Prise en charge des colonnes invisibles
- $\Box$  Compression avancée de lignes
- $\Box$  Supports de redéfinition en ligne
- $\Box$  Délai d'expiration de LOCK pendant une opération FINISH\_REDEF\_TABLE
- $\Box$  Utiliser des instructions DDL en ligne

### **AMÉLIORATIONS CONCERNANT ORACLE DATA PUMP, SQL\*LOADER, LES TABLES EXTERNES ET LES OPÉRATIONS EN LIGNE**

- $\Box$  Utiliser l'export/import complet transportable
- Améliorations apportées à Oracle Data Pump
- □ Améliorations apportées à SQL\*Loader
- $\Box$  Améliorations communes à SQL\*Loader et aux tables externes
- $\Box$  Utilisation du mode express de SQL\*Loader

#### **AMÉLIORATIONS RELATIVES AU PARTITIONNEMENT**

- $\Box$  Déplacer une partition en ligne
- □ Présentation des clauses ALTER TABLE ... SPLIT PARTITION, ALTER TABLE ... MERGE PARTITION et ALTER TABLE...ADD PARTITION
- $\Box$  Amélioration de l'opération de fractionnement (SPLIT) de partition
- **E** ALTER TABLE SPLIT SUBPARTITION
- $\Box$  Opération de fusion (MERGE) de partitions
- $\Box$  Opération d'ajout (ADD) de partition
- $\Box$  Opération de suppression (DROP) de partition
- **E** ALTER TABLE DROP SUBPARTITION

## **AMÉLIORATIONS SQL**

- $\Box$  Limite de longueur des types de données VARCHAR2, NVARCHAR2 et RAW étendue à 32767 octets (32k)
- $\Box$  Améliorations diverses
- □ Utiliser la clause SQL de limitation de lignes dans une requête
- $\Box$  Tables temporaires privées
- □ Arrêt ou annulation d'un ordre SQL
- $\Box$  Evolutions de la gestion du partitionnement
- $\Box$  Nouvelles commandes online
- Génération de batch DDL via DBMS\_METADATA\_DIFF package